## **DonVis: An Interactive Tool for Donation Information Visualization**

**Huaying Tian Arthur Sun CPSC 547 Faculty of Electrical Engineering**

#### **OUTLINE**

- **Background and Domain**
- **Methodology**
- Data and Tasks
- Visual Encoding Techniques
- Implementation
- **DonVis Video**
- **Critiques**
- **Future Work**

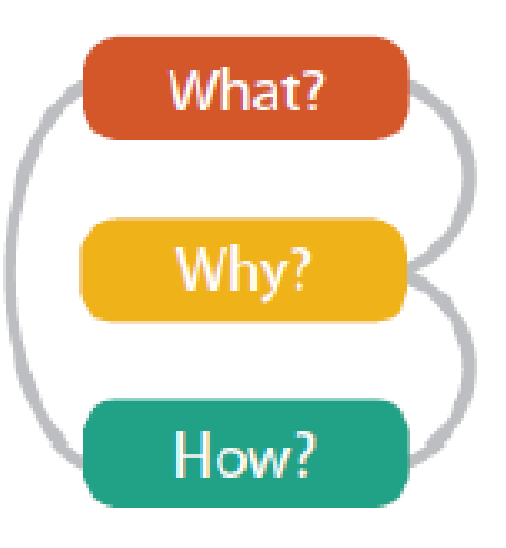

#### **Background – Public Donation**

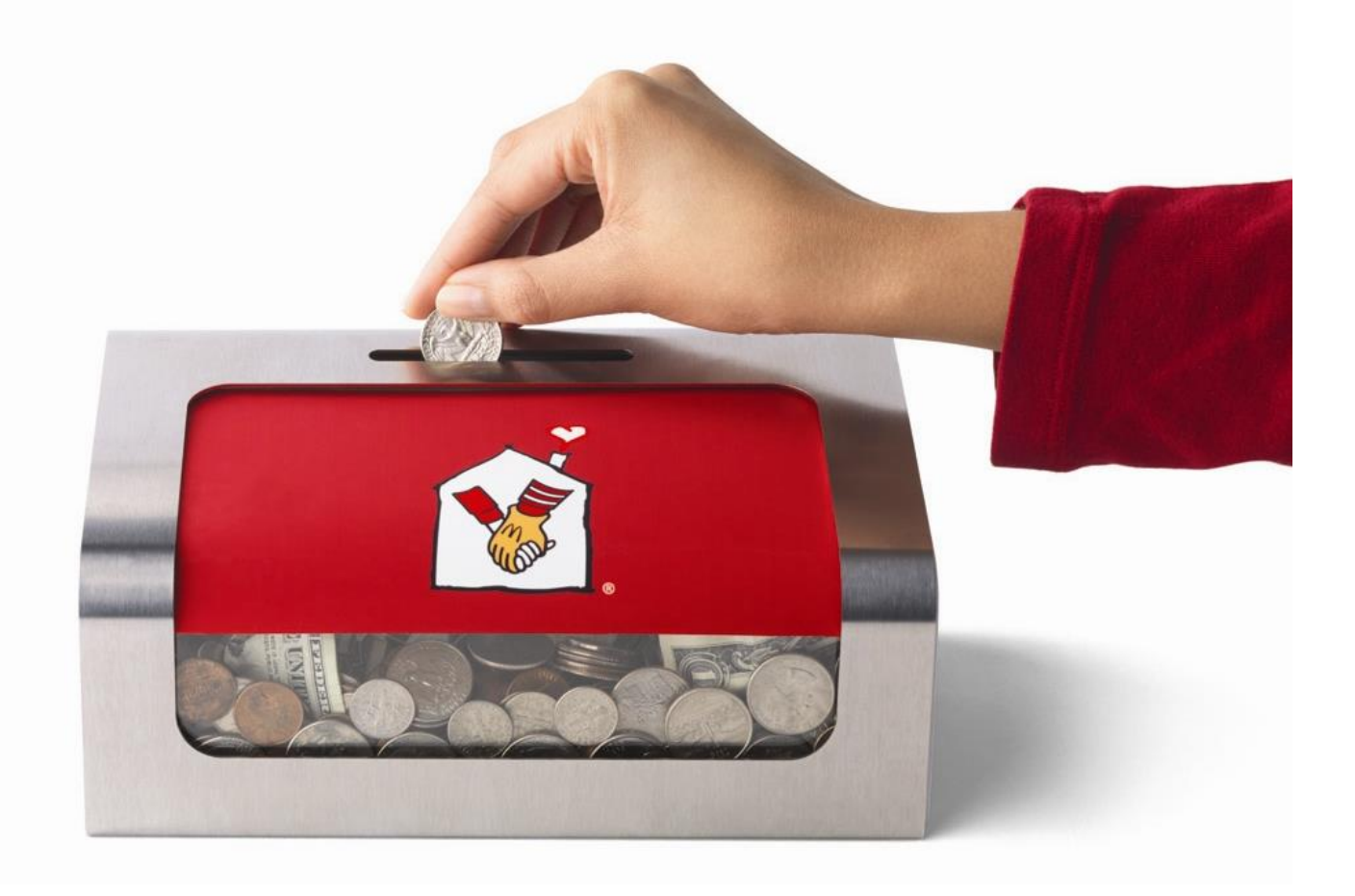

#### **Background – Public Donation**

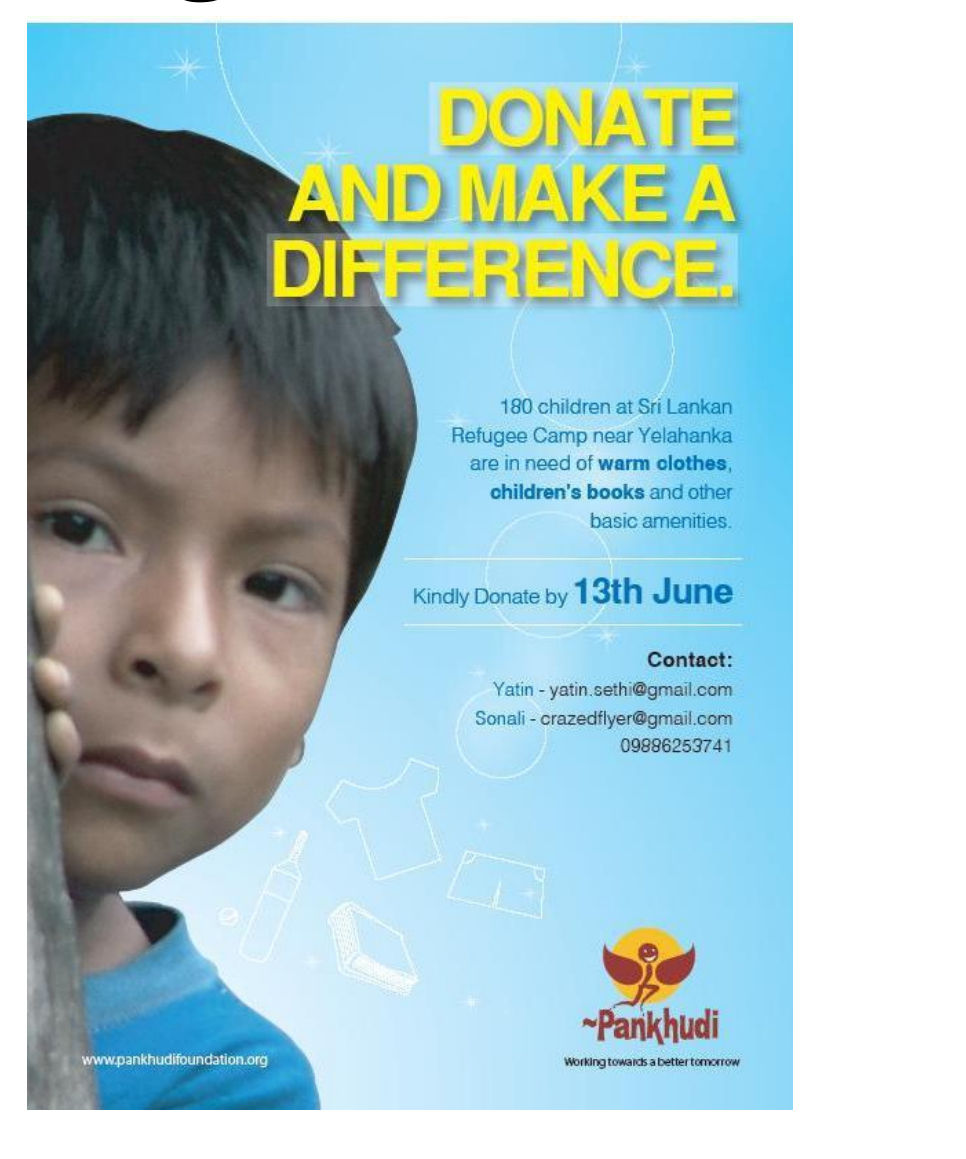

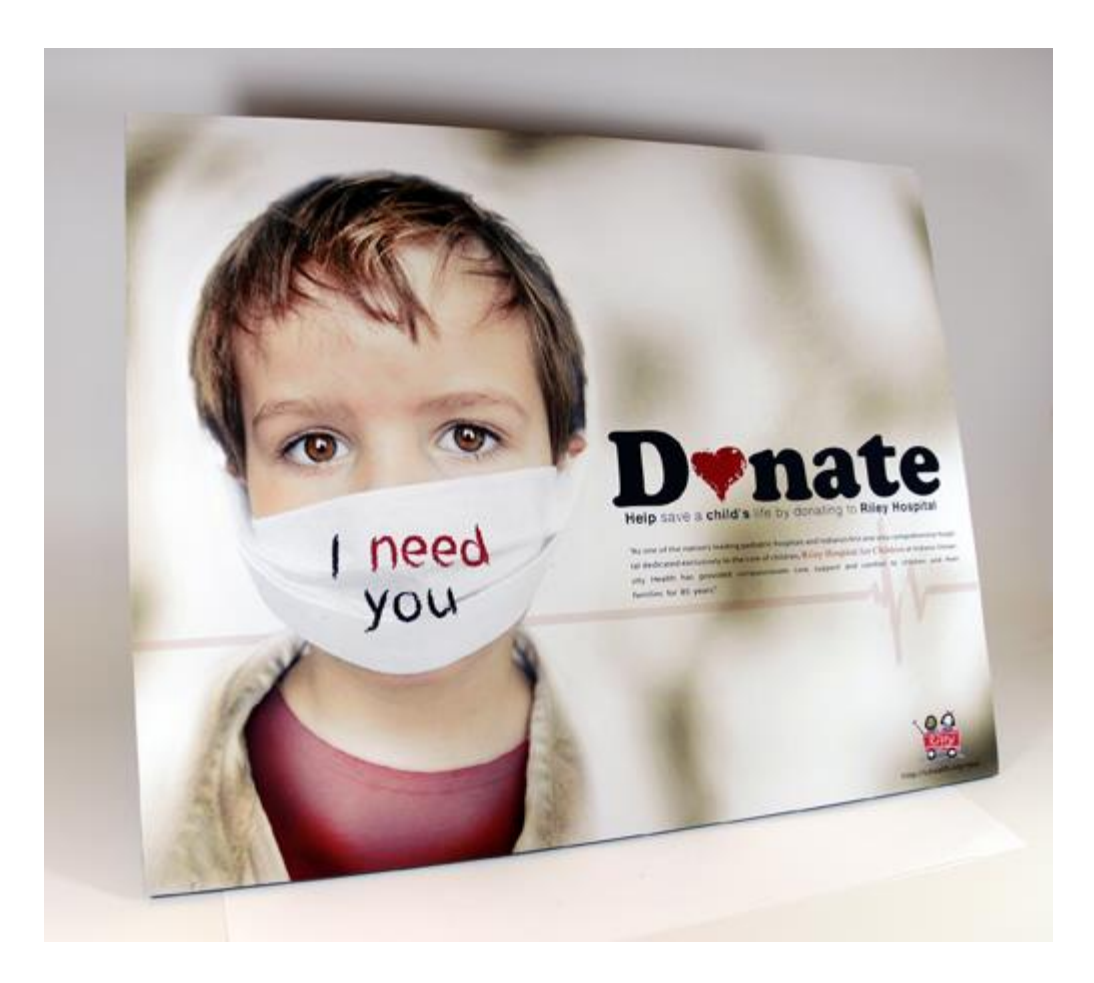

#### **Domain – Classroom Donation**

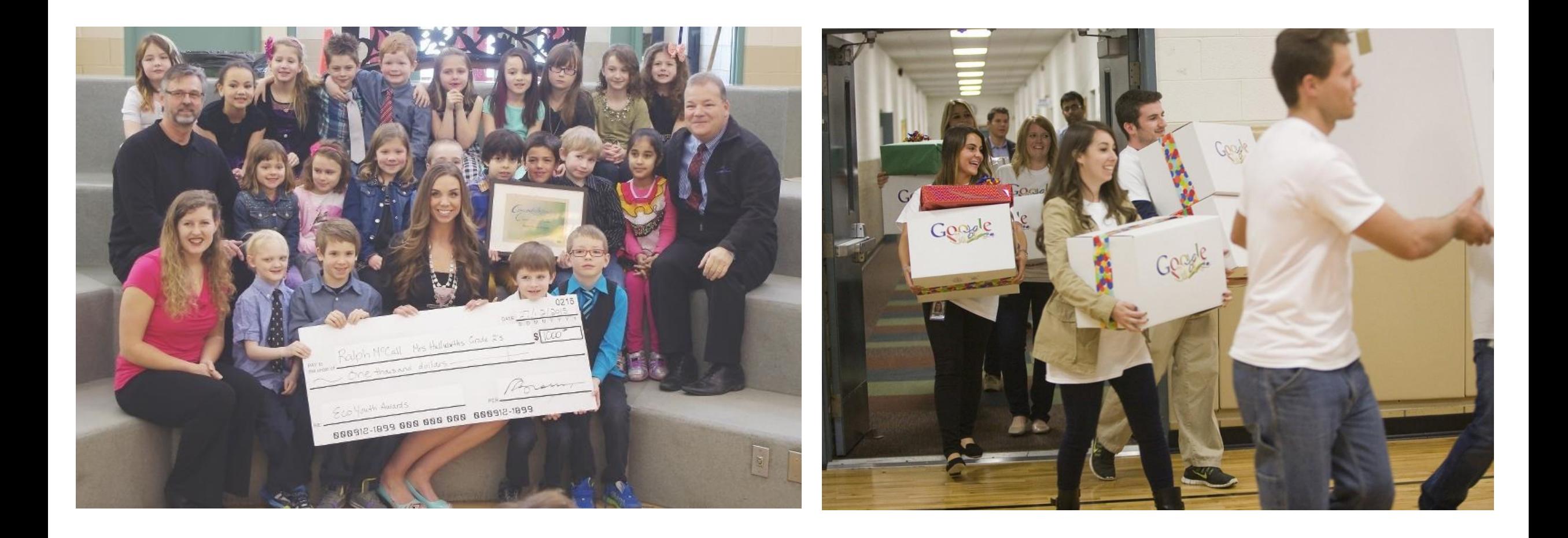

## **Methodology**

• Data and Task Abstraction

• Visual Encoding Techniques

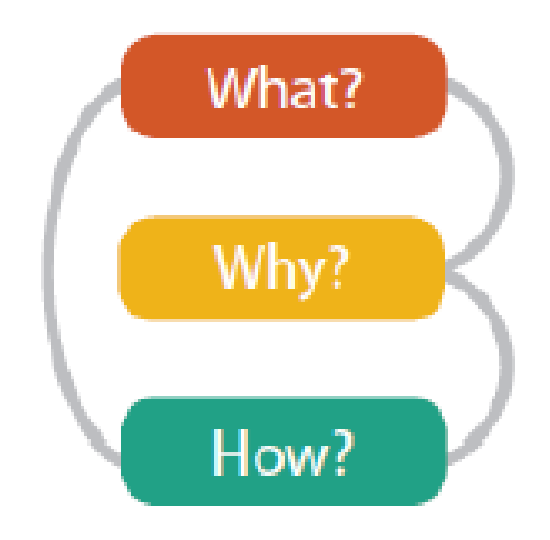

• Implementation

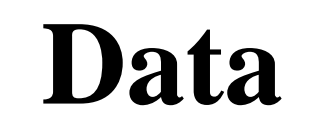

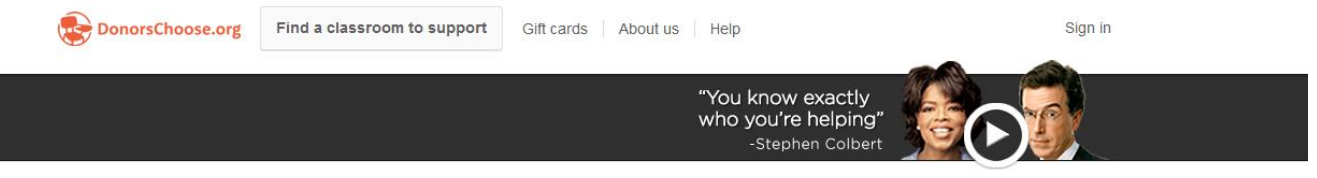

#### See what great teachers need for their students.

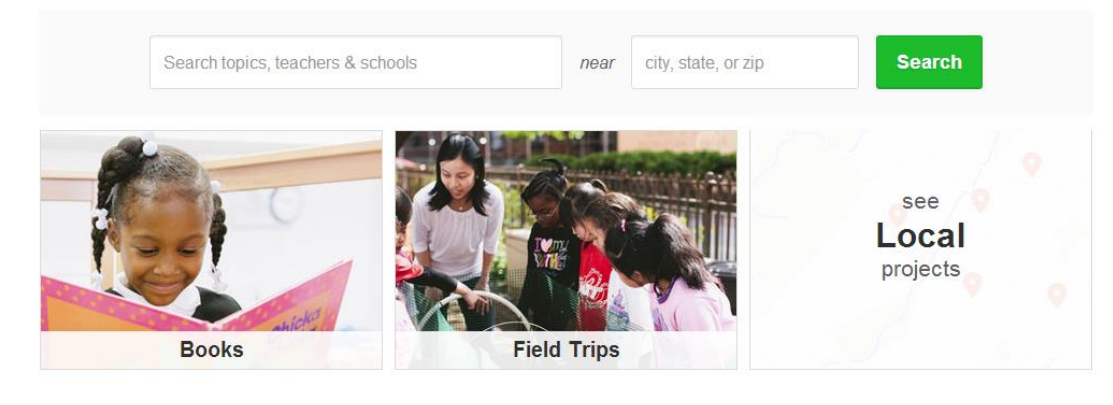

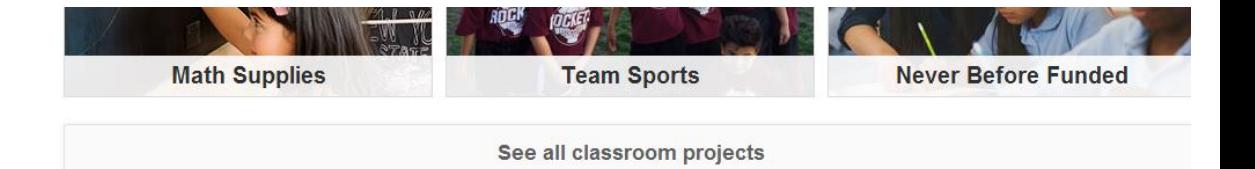

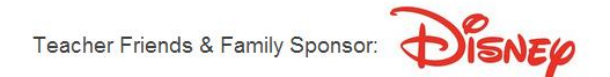

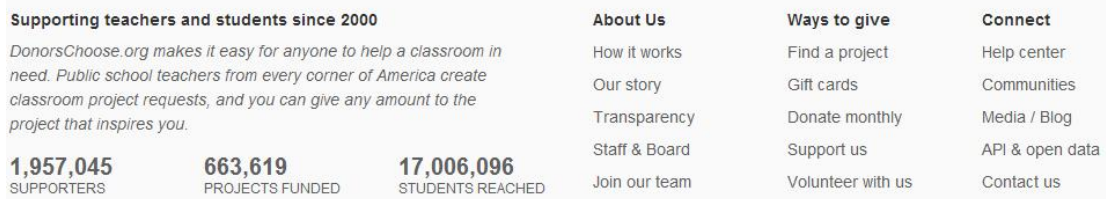

Are you a teacher in need of funding? Start your first project »

1,957,045 **SUPPORTERS** 

 $\textcircled{\scriptsize{9}}\textcircled{\scriptsize{4}}\textcircled{\scriptsize{5}}\textcircled{\scriptsize{6}}\textcircled{\scriptsize{7}}\textcircled{\scriptsize{9}}$ 

#### **Data**

• **Dataset**: A dataset called classroom dataset, a table with 43 key attributes and 1,048,576 items which is more than 500MB in size

#### • **Data Abstraction**

- 9,000 items out of 1,048,576 items
- 7 key attributes out of 43 attributes
- **School State**: California(CA), Illinois(IL), North Carolina(NC), South Carolina(SC), New York(NY), Texas(TX)
- **Resource Type**: Book, Supplies, Technology, Organized Trips, Other
- **Poverty Level**: Low, Moderate, High, Highest
- **Year**: 2002,2003,2004,2005,2006,2007,2008  $\rightarrow$  Granularity- By Day
- **Funding Status**: Expired, Completed
- **Grade Level**: PreK-2, Grade 3-5, 6-8, 9-12
- **Donation Amount**: Counted in K US Dollars

#### **Tasks**

- Enjoy classroom donation statistics and visualizations;
- Discover a specific state's donation amount of different attributes: year, resource type, poverty level, and funding status;
- Compare donation distribution differences of a specific attribute among these states;
- Present general and specific donation trend;

#### **Tasks**

- Give user recommendation on donation state;
- Explore appropriate information visualization portfolio for donation dataset visualization;
- Implement a front-end and back-end system with less real-time processing delay.

## **Visual Encoding Techniques**

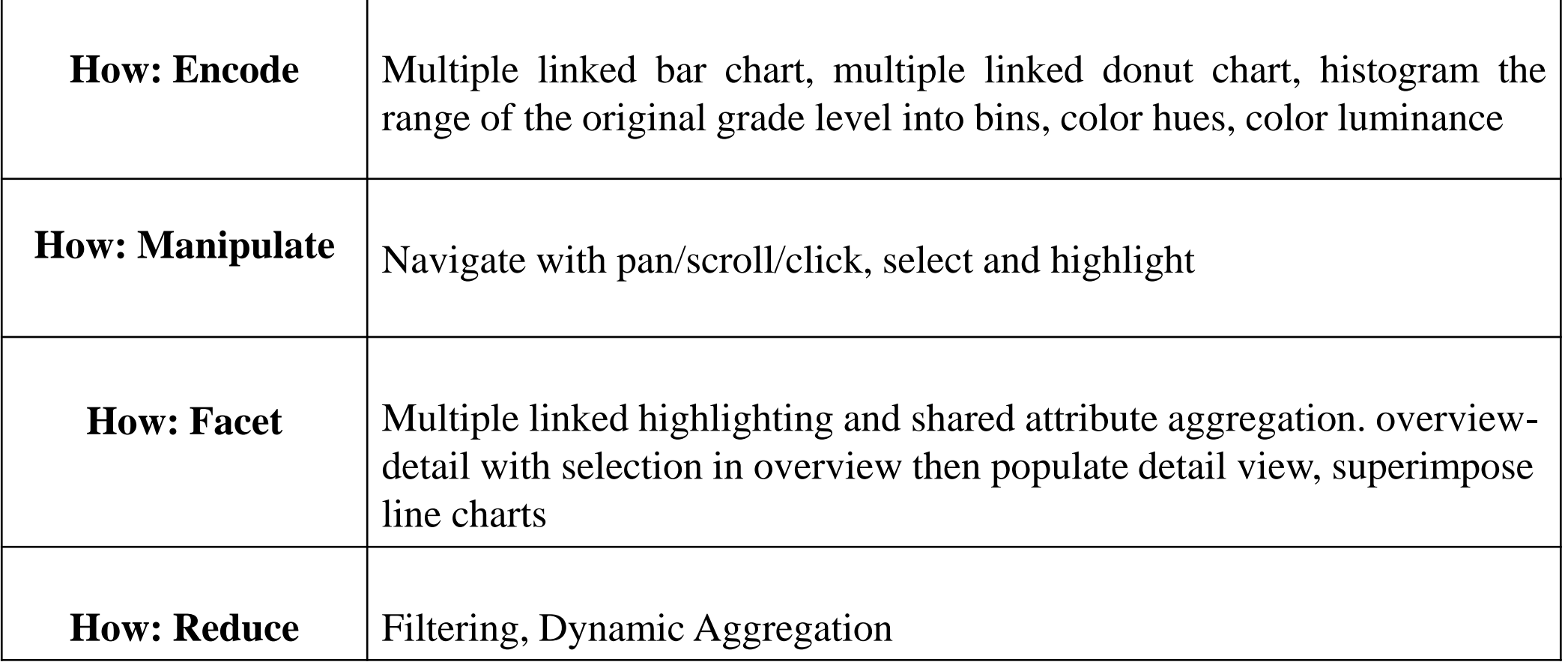

#### **Implementation**

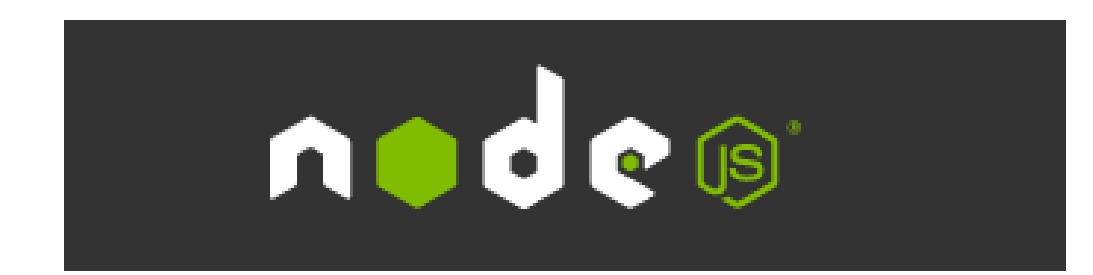

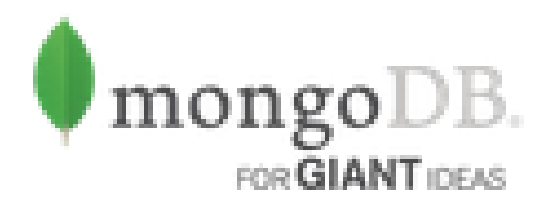

# **Data-Driven Documents**

## Crossfilter

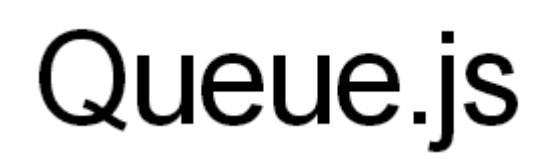

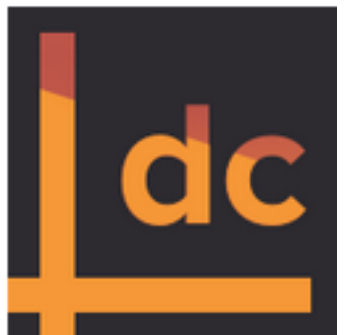

Fast Multidimensional Filtering for Coordinated Views

#### **Video Time!**

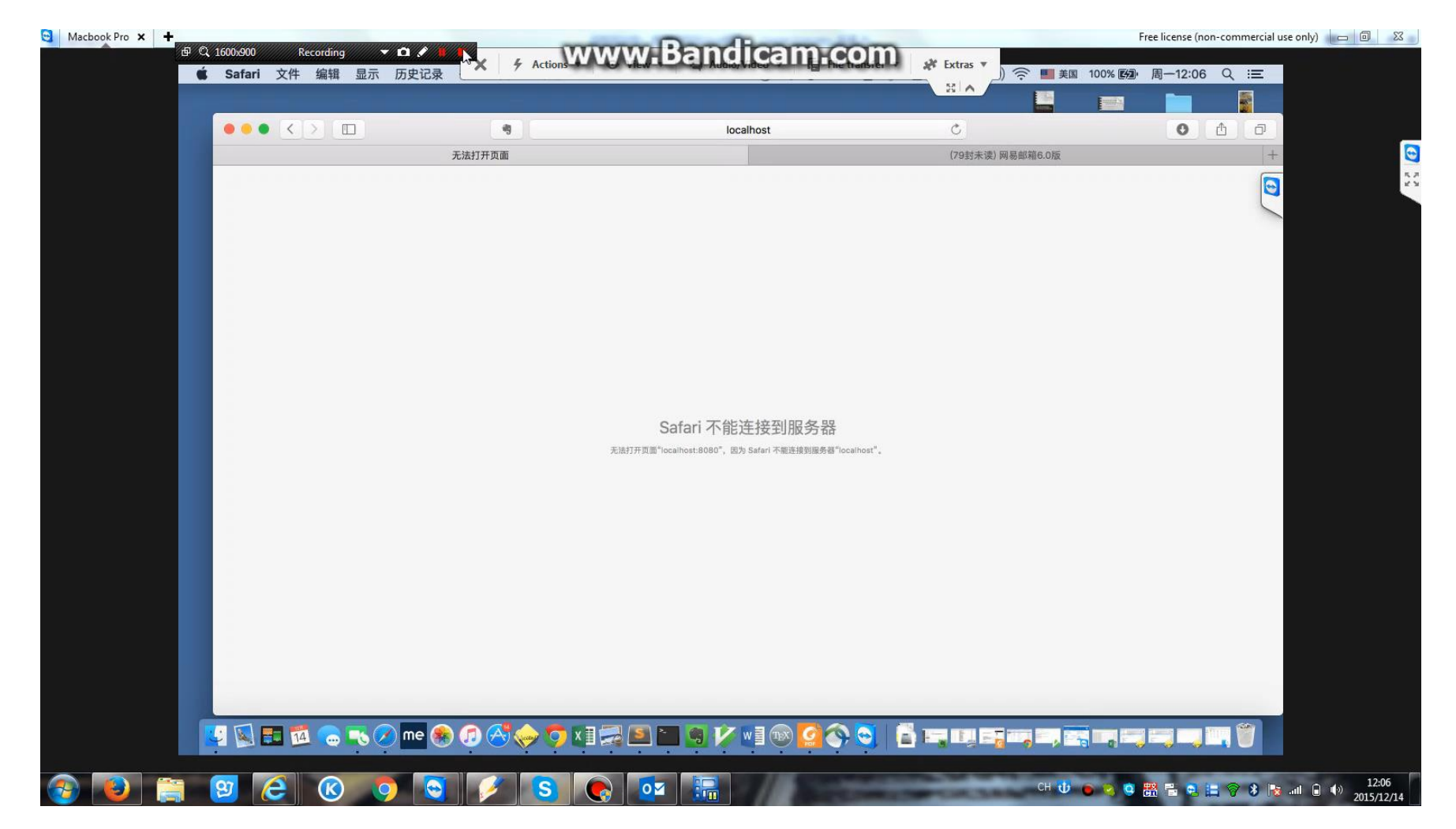

## **Critiques**

#### **Data:**

- The dataset is not up-to-date and there are only 6 states available;
- Better if we take the population of each state into account;

#### **Visual Encoding Techniques:**

- Although time granularity is by day, but we do not know the exact date we select;
- Better if we can superimpose on every single view;
- Computing and displaying the differences of every attribute directly instead of looking at several different visualizations placed side by side to identify the differences between several states can be much better.

#### **Future Work**

- 1. Extend data import amount to 10K and find up-to-date donation dataset;
- 2. Introduce more complex decision-making visualization technique to help user to make more personalized donation decision;
- 3. Use a granularity selection tool when choosing the time range we are interested in;
- 4.Map to be introduced to show geographical location of states for better visualization;
- 5. Use superimpose on every single view;

#### **THANK YOU!**

**Any questions or Comments?**